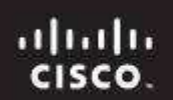

Cisco Networking Academy

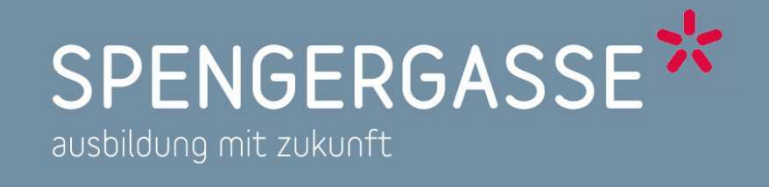

**CCNA Exploration** Network Fundamentals

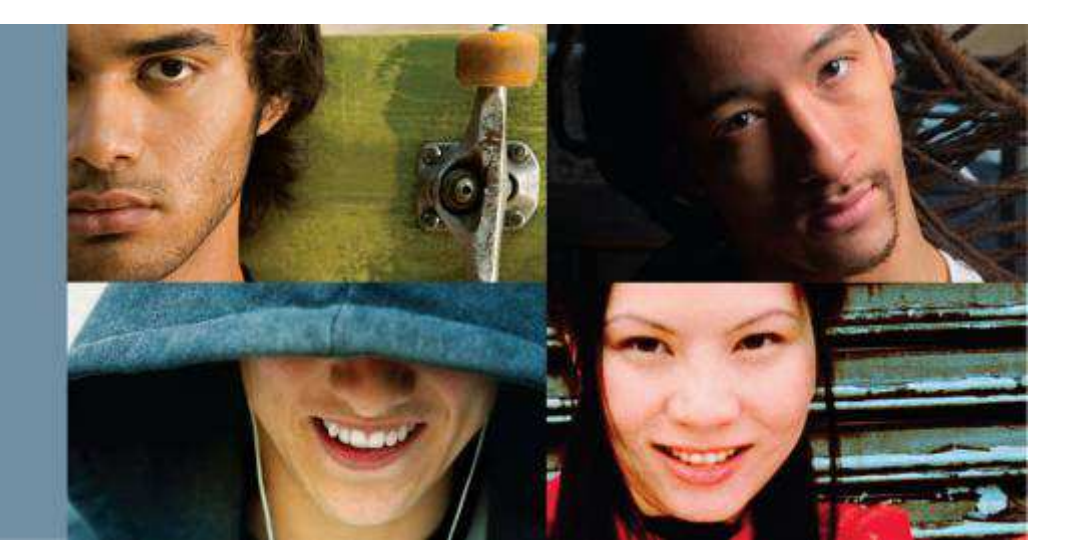

### **ARP**Address Resolution Protocol

### ARP: Address resolution protocol

- 1. Eigenschaften
	- ARP-Cache
	- Aufbau
- 2. Ablauf
	- **Beispiel**
	- Flussschema
- 3. ARP-Arten
- 4. Sicherheit
	- Man-In-The-Middle-Attacke
- 5. Fazit

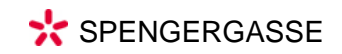

# ARP: Eigenschaften

- Protokoll der Vermittlungsschicht (Network Layer)
- Schafft die Zuordnung zwischen MAC- & IP-Adresse
	- – Nötig, da IP-Adressierung in Transportschicht erfolgt, MAC-Adressierung aber in der Sicherungsschicht
- Kommunikation:
	- –ARP-Request: Broadcast
	- –ARP-Reply: Unicast

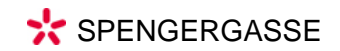

## ARP Cache

• Zwischenspeicher für Adresszuordnung

–Verringert unnötige Anfragen (Overhead)

- Enthält statische und dynamische Einträge
- Aktualisierung der dynamischen Einträge nach Timeout

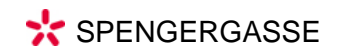

# Einordnung der Modelle

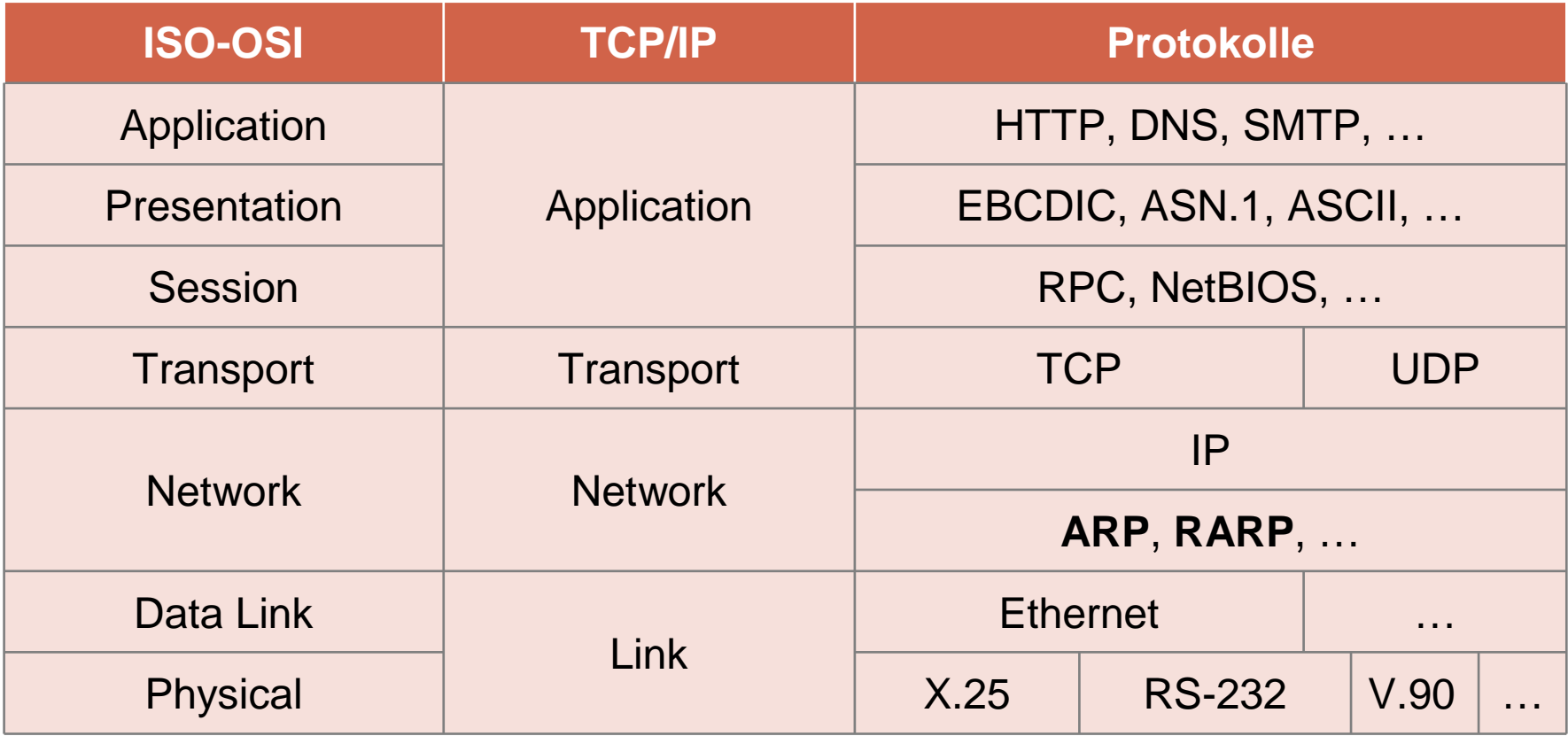

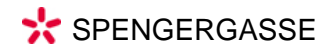

### **ARP Packet Format**

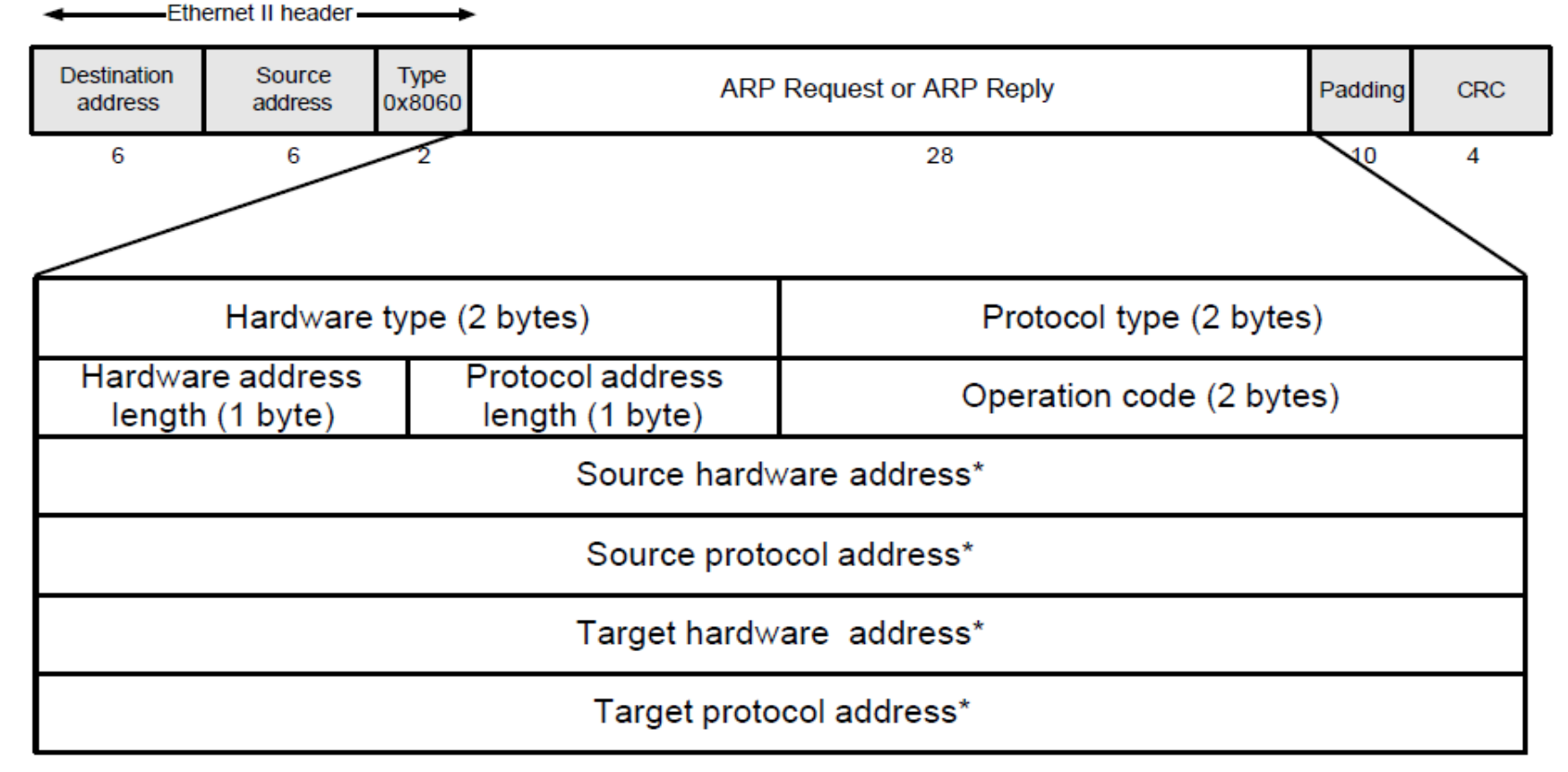

\* Note: The length of the address fields is determined by the corresponding address length fields

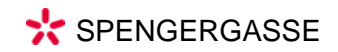

 $\tau$ 

#### **ARP** request to FF:FF:FF:FF:FF:FF

#### 31  $\boldsymbol{0}$ 15 0x80 00 (Internet Protocol)  $0x0001$  (*Ethernet*)  $$ 6 4 49 72 16 08 64 14 129 25 1072  $0000$ 00 00 00 00 129 25 10 11

#### ARP reply to 49:72:16:08:64:14

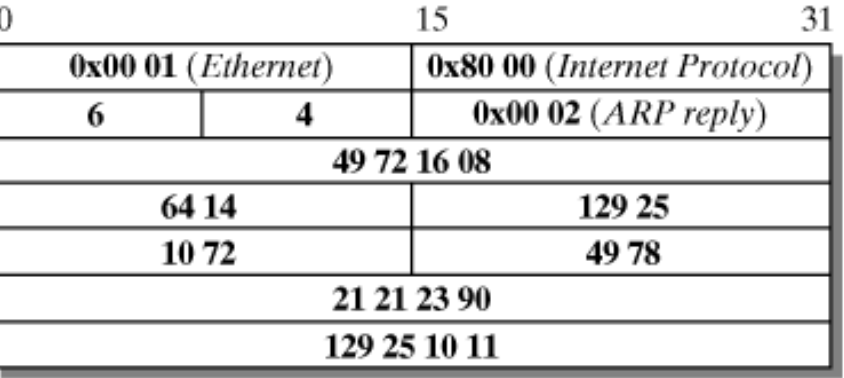

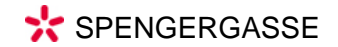

# ARP auf der Kommandozeile

• Tabelle ansehen:

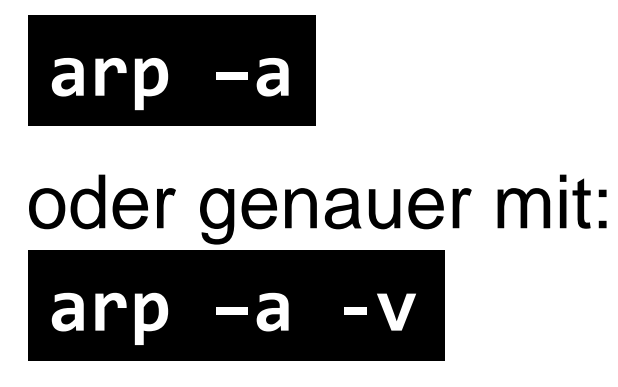

• Statischen Eintrag hinzufügen:

arp -s 192.168.1.2 00-A3-FE-79-D8-CE

• Eintrag löschen:

arp -d 192.168.1.2

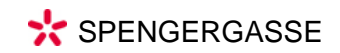

# Ablauf

• ARP-Cache im Subnetz zu Beginn leer

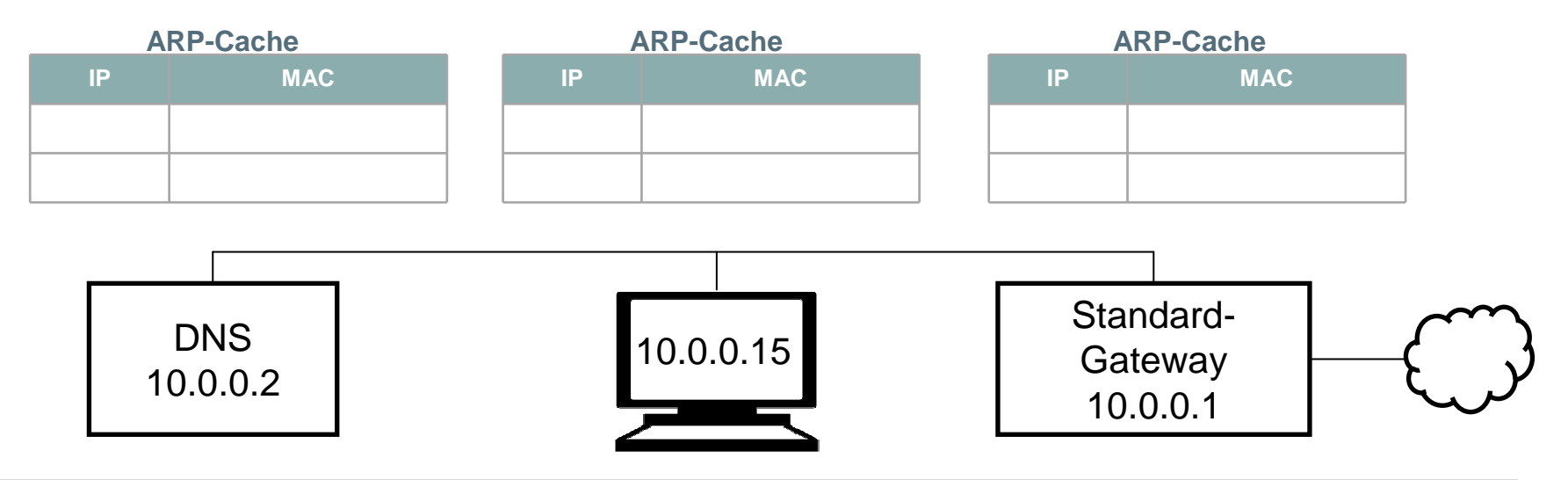

• Rechner will Verbindung zu Facebook aufbauen, ohne IP- und MAC-Adresse zu kennen, kennt aber IP des DNS-Servers & IP des Standardgateways

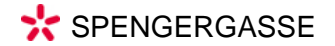

# Ablauf

- ARP-Cache im Subnetz zu Beginn leer
- •ARP-Request senden

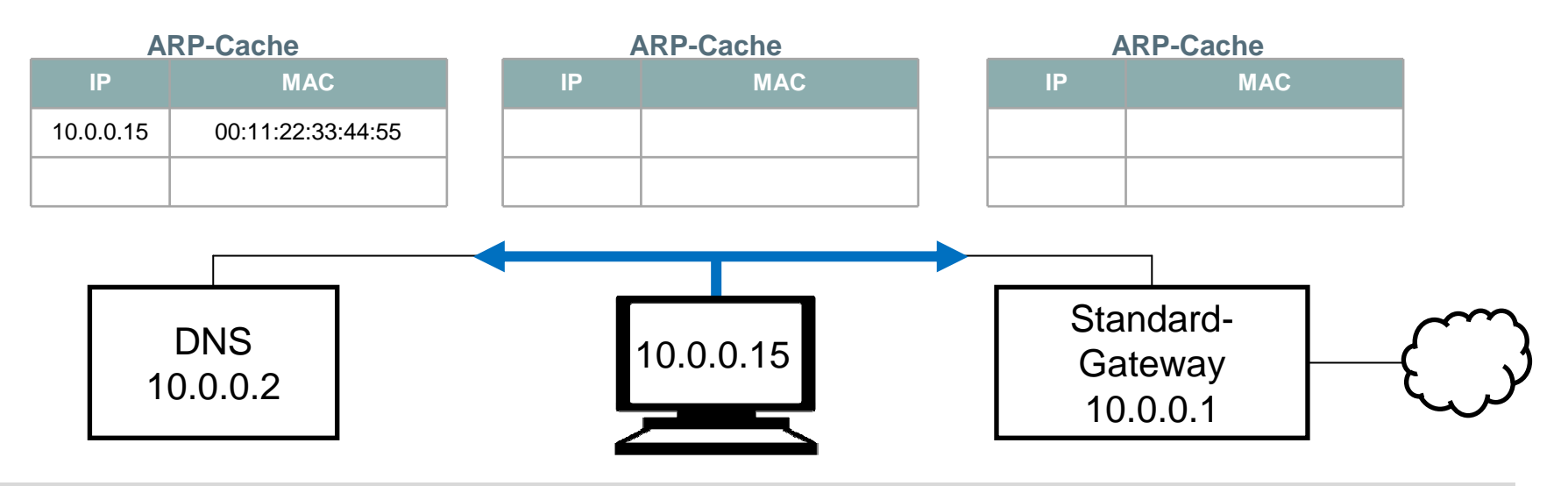

- Rechner will Verbindung zu Facebook aufbauen, ohne IP- und MAC-Adresse zu kennen, kennt aber IP des DNS-Servers & IP des Standardgateways
- $\bullet~$  sendet Broadcast-Request (ff:ff:ff:ff:ff:ff):  $~$  "Who has 10.0.0.2? Tell 10.0.0.15"

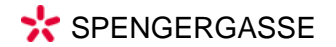

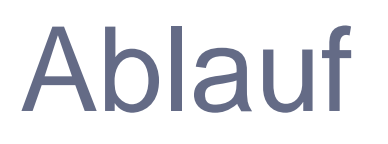

- ARP-Cache im Subnetz zu Beginn leer
- • ARP-Request senden, Unicast-Reply erhalten, ARP-Cache schreiben

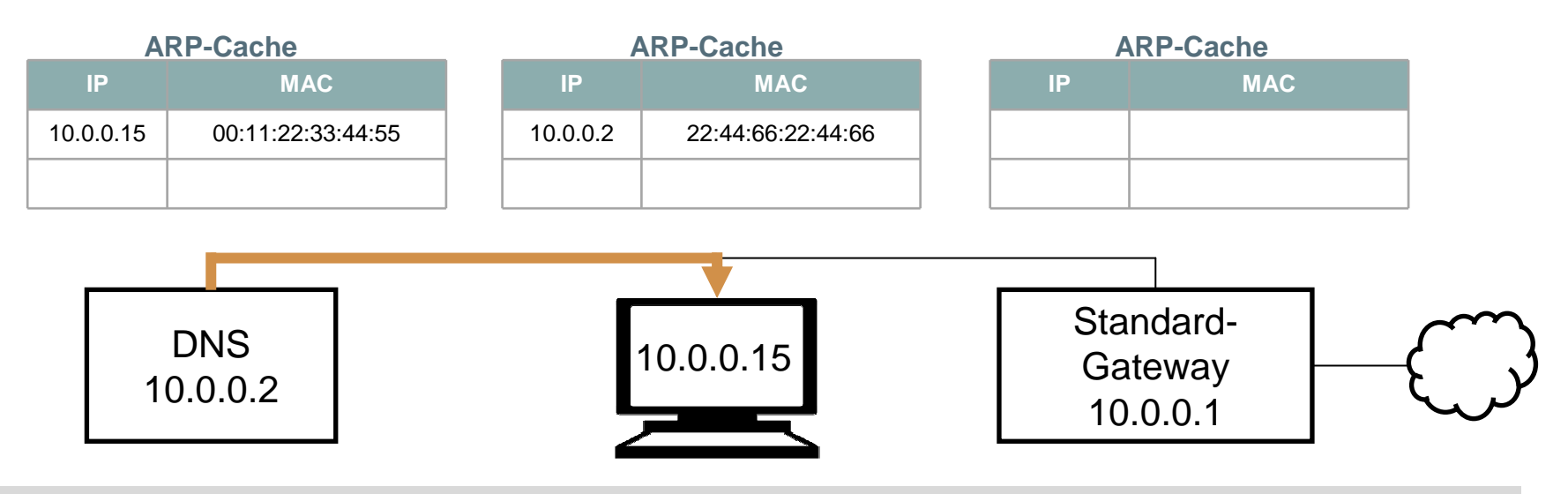

- Rechner will Verbindung zu Facebook aufbauen, ohne IP- und MAC-Adresse zu kennen, kennt aber IP des DNS-Servers & IP des Standardgateways
- $\bullet \,$  sendet Broadcast-Request (ff:ff:ff:ff:ff:ff):  $\,$  "Who has 10.0.0.2? Tell 10.0.0.15"  $\,$
- erhält Unicast-Reply: "10.0.0.2 is at 22:44:66:22:44:66" *<sup>→</sup>* Cache schreiben

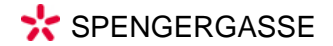

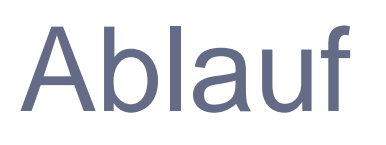

- ARP-Cache im Subnetz zu Beginn leer
- • ARP-Request senden, Unicast-Reply erhalten, ARP-Cache schreiben

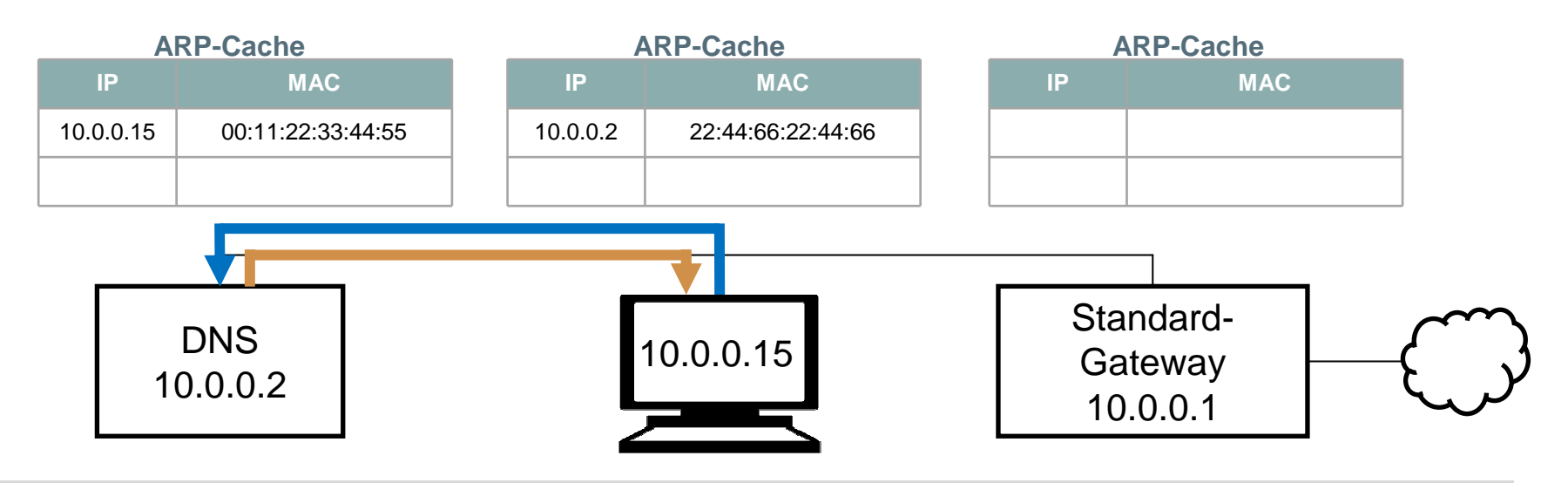

- Rechner will Verbindung zu Facebook aufbauen, ohne IP- und MAC-Adresse zu kennen, kennt aber IP des DNS-Servers & IP des Standardgateways
- $\bullet \,$  sendet Broadcast-Request (ff:ff:ff:ff:ff:ff):  $\,$  "Who has 10.0.0.2? Tell 10.0.0.15"  $\,$
- erhält Unicast-Reply: "10.0.0.2 is at 22:44:66:22:44:66" *<sup>→</sup>* Cache schreiben
- stellt Request an DNS-Host, welche IP "*www.facebook.com*" hat & erhält Reply

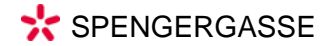

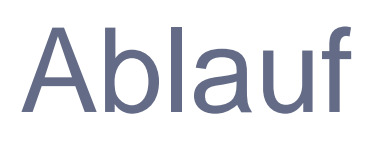

- ARP-Cache im Subnetz zu Beginn leer
- • ARP-Request senden, Unicast-Reply erhalten, ARP-Cache schreiben

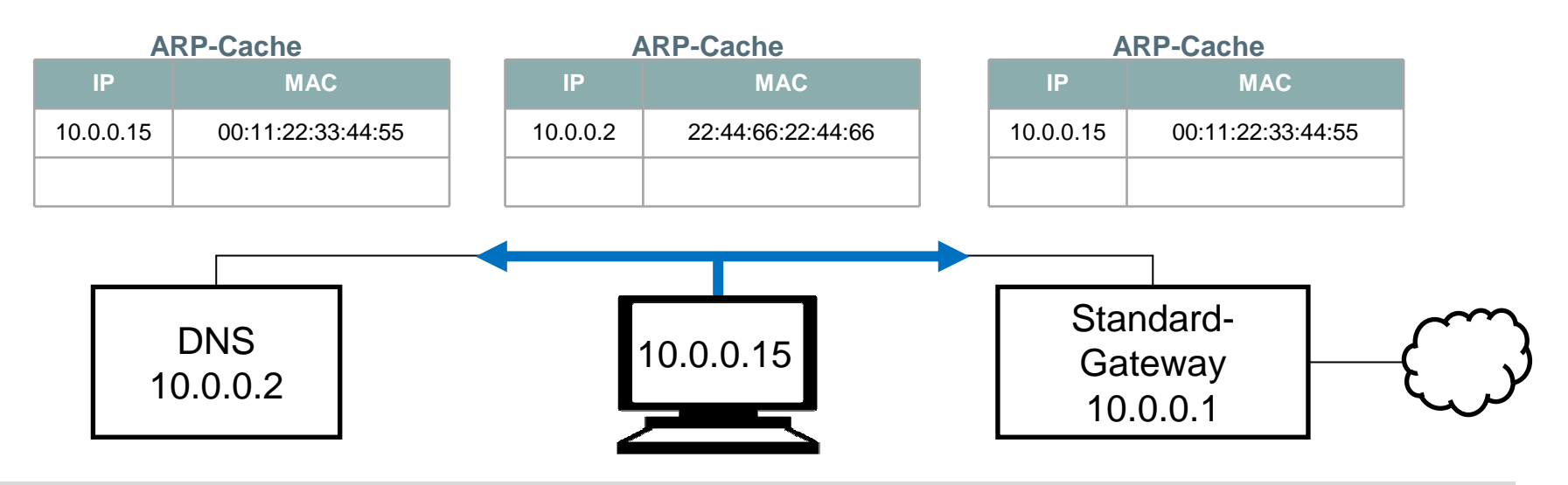

- Rechner will Verbindung zu Facebook aufbauen, ohne IP- und MAC-Adresse zu kennen, kennt aber IP des DNS-Servers & IP des Standardgateways
- $\bullet \,$  sendet Broadcast-Request (ff:ff:ff:ff:ff:ff):  $\,$  "Who has 10.0.0.2? Tell 10.0.0.15"  $\,$
- erhält Unicast-Reply: "10.0.0.2 is at 22:44:66:22:44:66" *<sup>→</sup>* Cache schreiben
- $\bullet\,$  stellt Request an DNS-Host, welche IP "*www.facebook.com*" hat & erhält Reply
- $\bullet~$  sendet Broadcast-Request (ff:ff:ff:ff:ff:ff):  $\,$  "Who has 10.0.0.1? Tell 10.0.0.15"

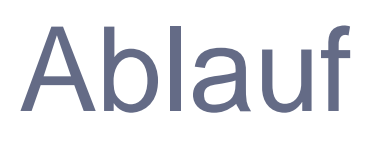

- ARP-Cache im Subnetz zu Beginn leer
- • ARP-Request senden, Unicast-Reply erhalten, ARP-Cache schreiben

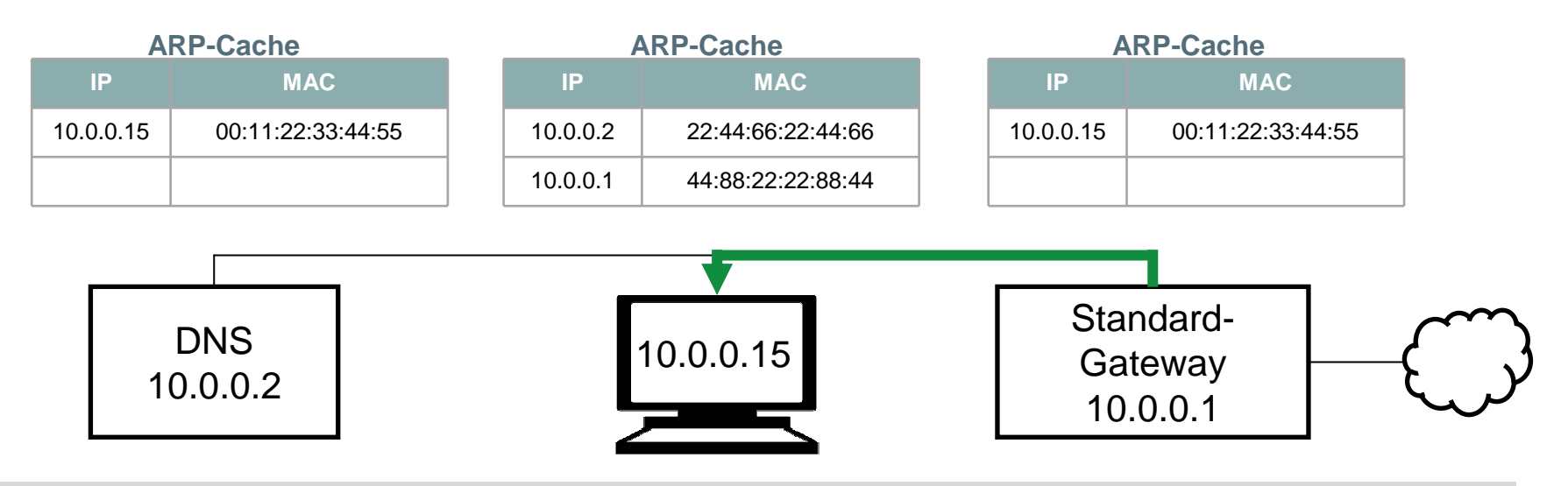

- Rechner will Verbindung zu Facebook aufbauen, ohne IP- und MAC-Adresse zu kennen, kennt aber IP des DNS-Servers & IP des Standardgateways
- $\bullet \,$  sendet Broadcast-Request (ff:ff:ff:ff:ff:ff):  $\,$  "Who has 10.0.0.2? Tell 10.0.0.15"  $\,$
- erhält Unicast-Reply: "10.0.0.2 is at 22:44:66:22:44:66" *<sup>→</sup>* Cache schreiben
- $\bullet\,$  stellt Request an DNS-Host, welche IP "*www.facebook.com*" hat & erhält Reply
- $\bullet~$  sendet Broadcast-Request (ff:ff:ff:ff:ff:ff):  $\,$  "Who has 10.0.0.1? Tell 10.0.0.15"
- erhält Unicast-Reply: "10.0.0.1 is at 44:88:22:22:88:44" *<sup>→</sup>* Cache schreiben

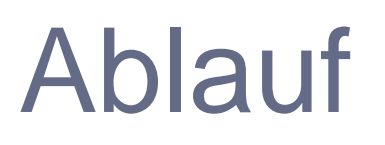

- ARP-Cache im Subnetz zu Beginn leer
- • ARP-Request senden, Unicast-Reply erhalten, ARP-Cache schreiben

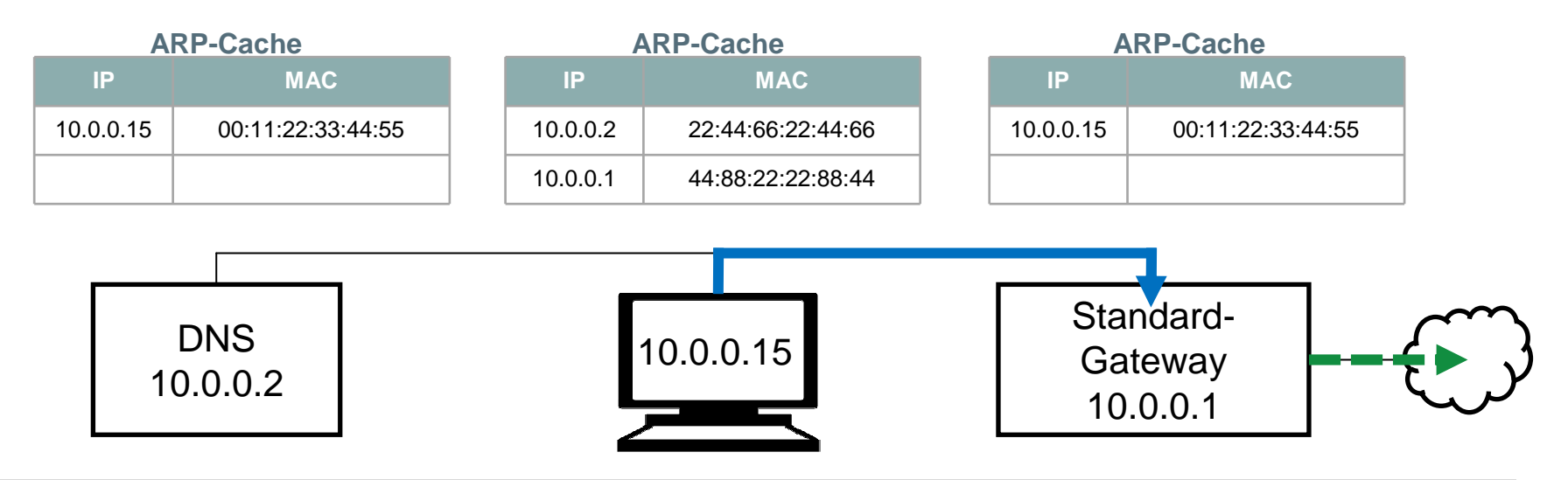

- Rechner will Verbindung zu Facebook aufbauen, ohne IP- und MAC-Adresse zu kennen, kennt aber IP des DNS-Servers & IP des Standardgateways
- $\bullet \,$  sendet Broadcast-Request (ff:ff:ff:ff:ff:ff):  $\,$  "Who has 10.0.0.2? Tell 10.0.0.15"  $\,$
- erhält Unicast-Reply: "10.0.0.2 is at 22:44:66:22:44:66" *<sup>→</sup>* Cache schreiben
- $\bullet\,$  stellt Request an DNS-Host, welche IP "*www.facebook.com*" hat & erhält Reply
- $\bullet~$  sendet Broadcast-Request (ff:ff:ff:ff:ff:ff):  $\,$  "Who has 10.0.0.1? Tell 10.0.0.15"
- erhält Unicast-Reply: "10.0.0.1 is at 44:88:22:22:88:44" *<sup>→</sup>* Cache schreiben
- sendet Paket mit IP "173.252.110.27" an MAC-Adresse des Standard-Gateways "*44:88:22:22:44:88"* → Standardgateway vermittelt weiter …

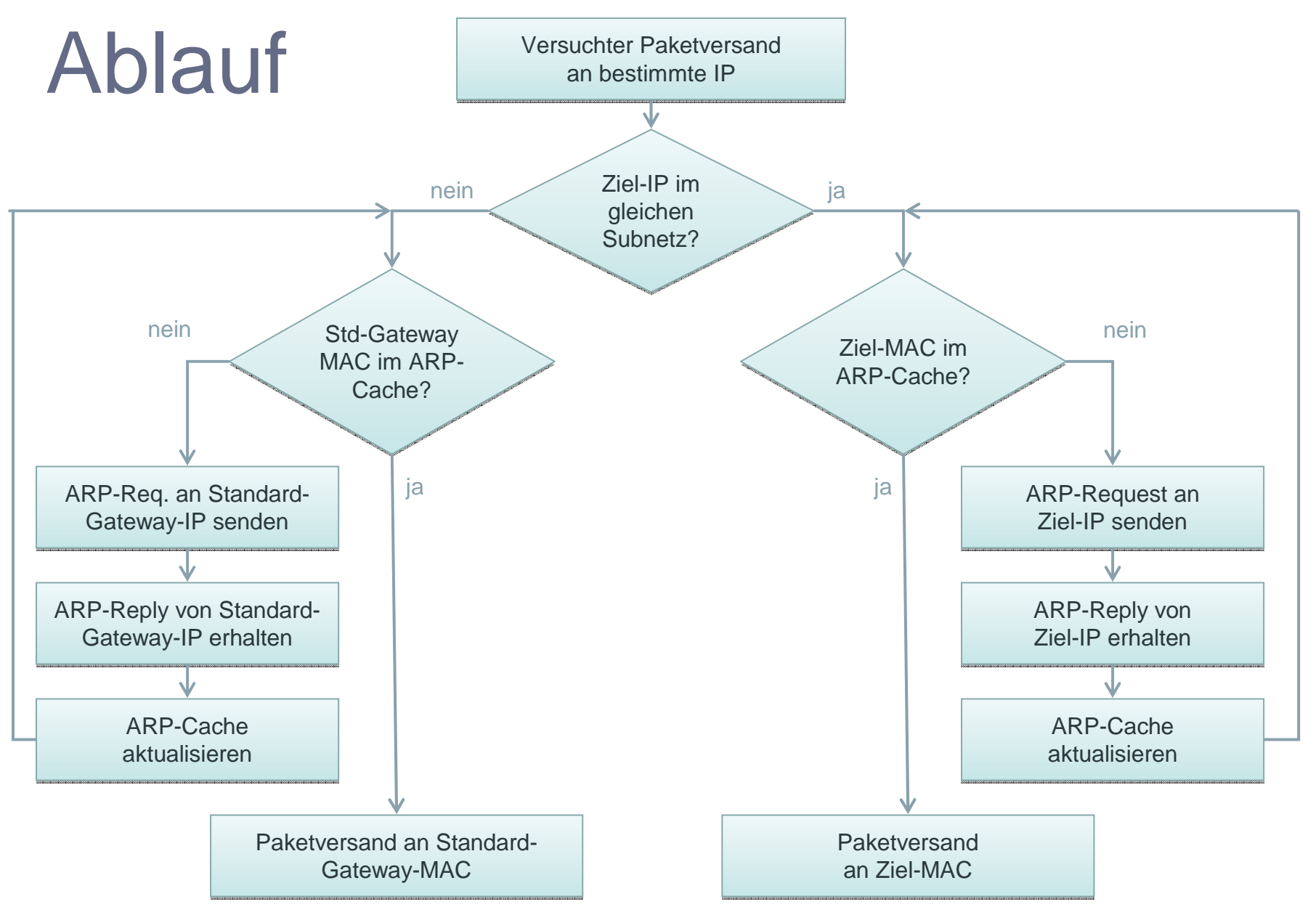

Horny – ARP: Addess Resolution Protocol #16

### ARP-Arten

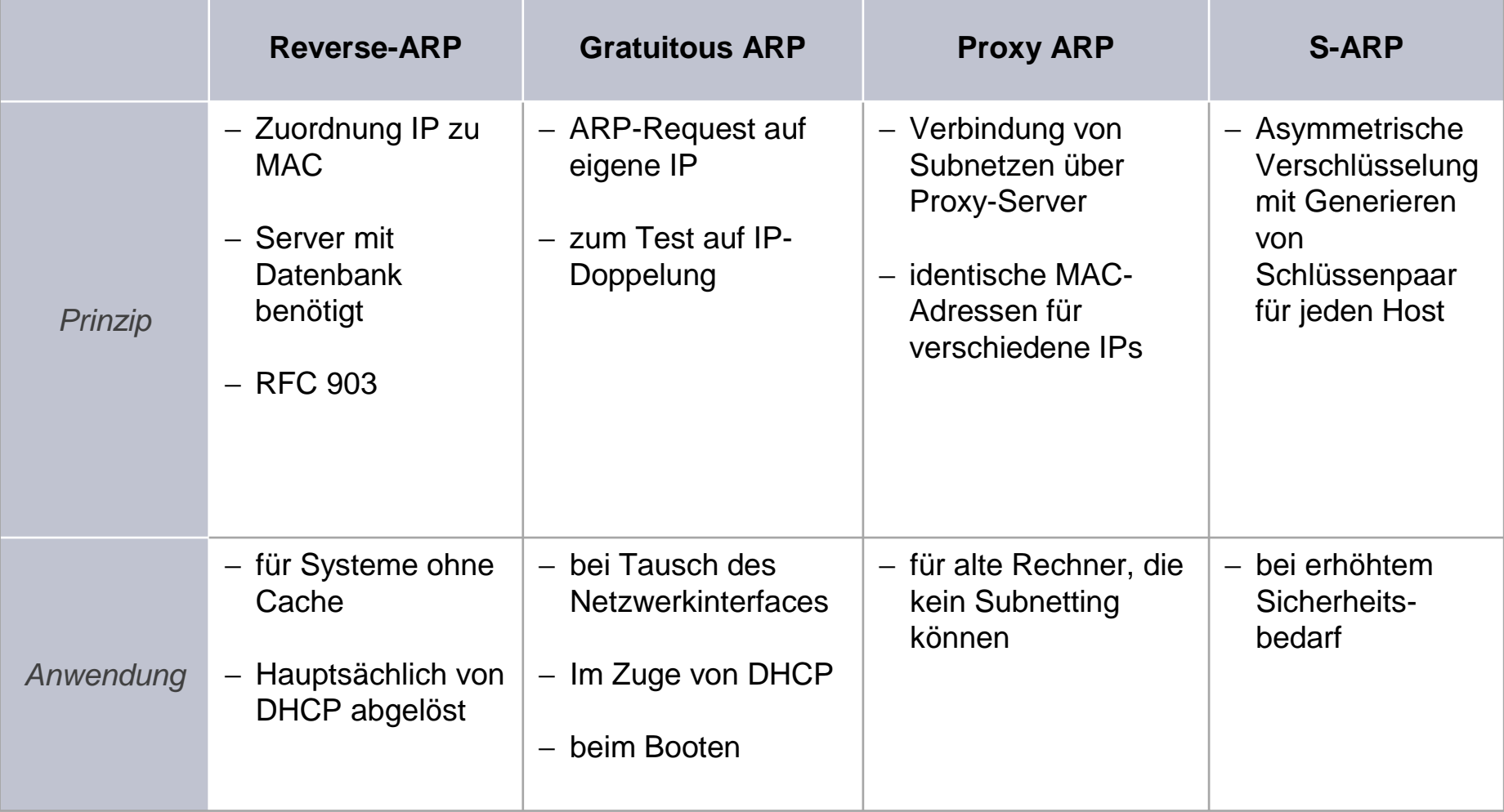

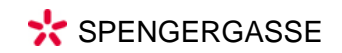

# ARP: Probleme & Sicherheit

- • Keine Überprüfung der korrekten Zuordnung möglich
	- and the state of the Manipulation des ARP-Caches möglich
- Während Host offline ist und ARP-Cache des Clients noch nicht aktualisiert, treten Fehler auf
- Fehler sind nicht leicht zu erkennen, da ARP im Hintergrund abläuft

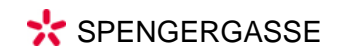

# Man-In-The-Middle-Attacke

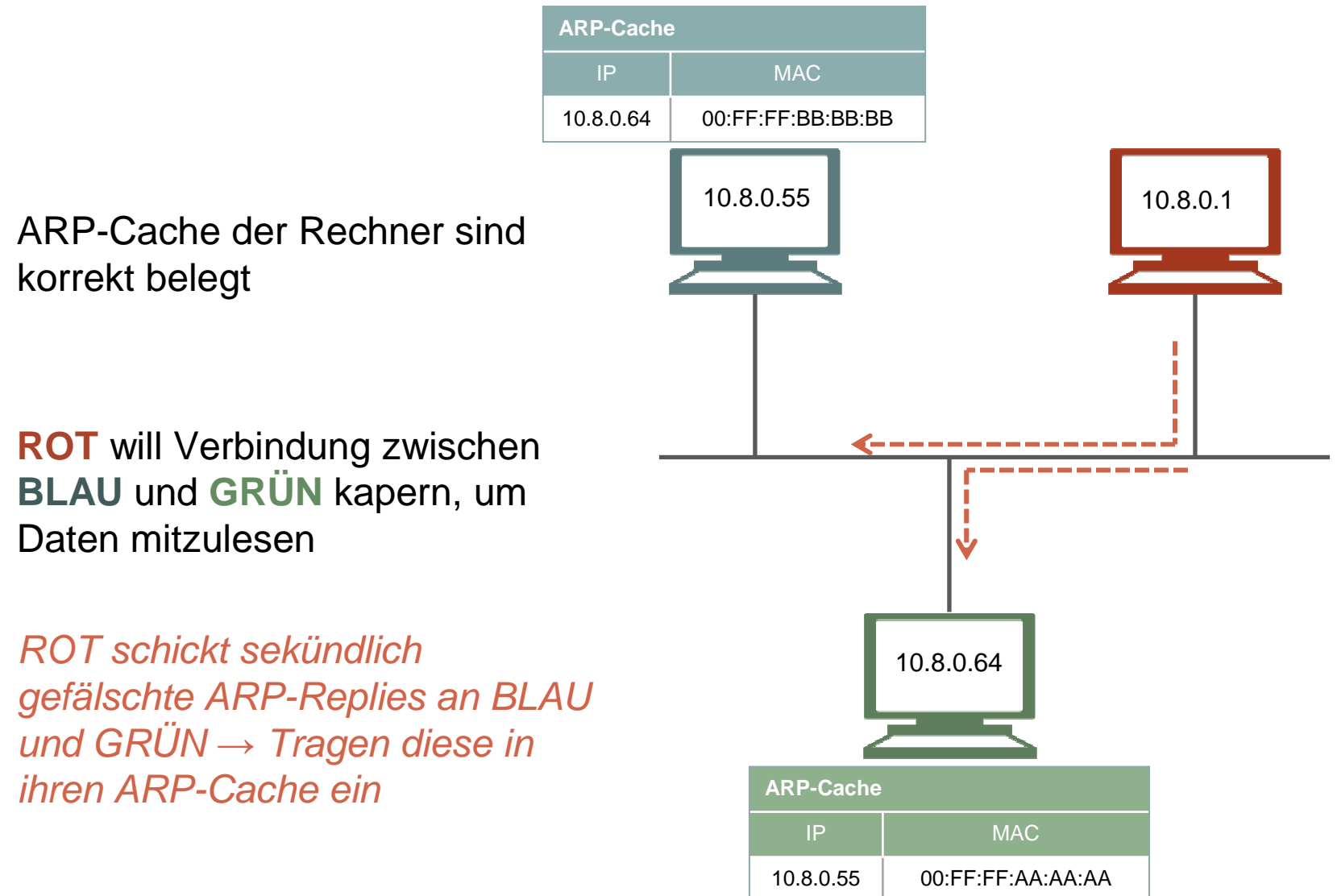

SPENGERGASSE

Horny – ARP: Addess Resolution Protocol #19

## Fazit

- Im Hintergrund ablaufendes, bewährtes Protokoll für IPv4
- Problematik Sicherheit
- Wird durch Neighbor-Discovery-Protocol in IPv6 abgelöst (http://tools.ietf.org/html/rfc4861)

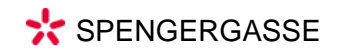